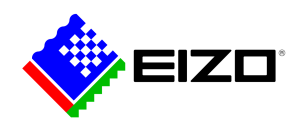

## **Monitor Configurator**

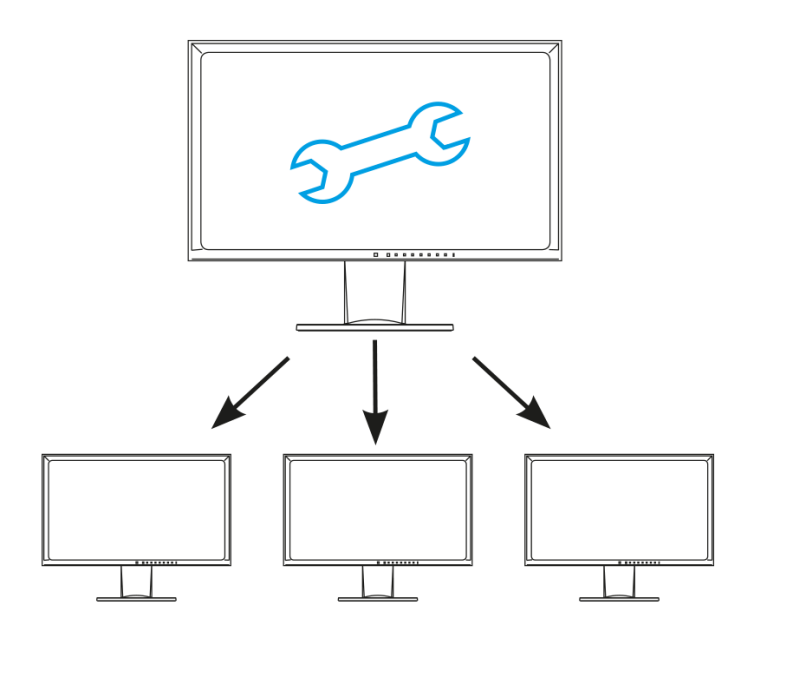

**→ [Product Website](https://www.eizo.eu/software/monitor-configurator)**

## **Software for the office**

Designed for network-wide settings, the EIZO Monitor Configurator makes installation quicker and easier if many or all of the monitors at a company need to have the same settings. This software allows system administrators to create and distribute monitor configurations through a USB connection.

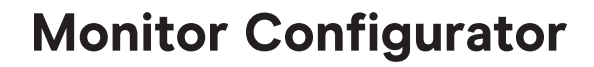

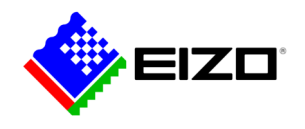

# **Monitor configurations via USB connection**

This software allows system administrators to create and distribute monitor configurations through a USB connection. Moreover, the settings of a configured monitor that serves as a template can be saved as an XML file and transferred to additional connected monitors.

#### **Create settings for the office**

With EIZO Monitor Configurator, system administrators can create default settings for monitors in the office.

For instance, the administrator can create default settings with Paper Mode (Blue Light Reduced Mode) and ideal brightness for ambient lighting environment to prevent eyestrain when reading documents.

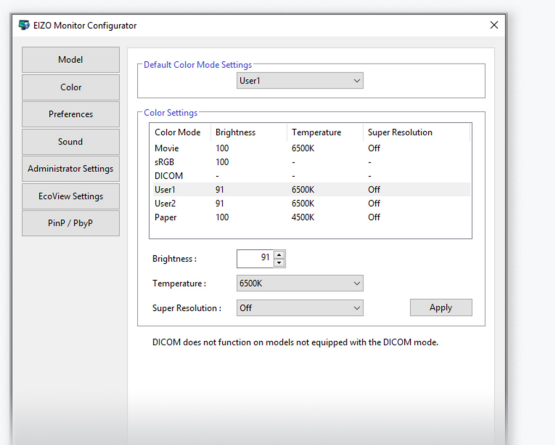

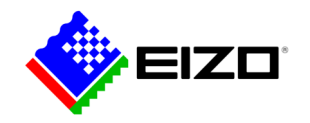

# **Monitor Configurator**

## **Technical Data**

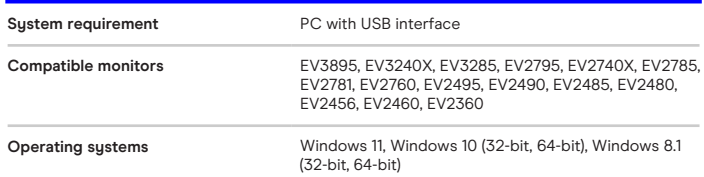

Find your EIZO contact: EIZO Europe GmbH Belgrader Straße 2 41069 Mönchengladbach Phone: +49 2161 8210-0 [www.eizo.eu](https://www.eizo.eu/)